## Global Features

### **Overview**

Enables mature, stable end user features

#### **To Access**

From the [Features](https://doc.tiki.org/Features) page, click the **Global Features** tab.

#### **Note**

After enabling specific permissions, be sure to configure the necessary [permissions](https://doc.tiki.org/Permissions) so users can use the feature.

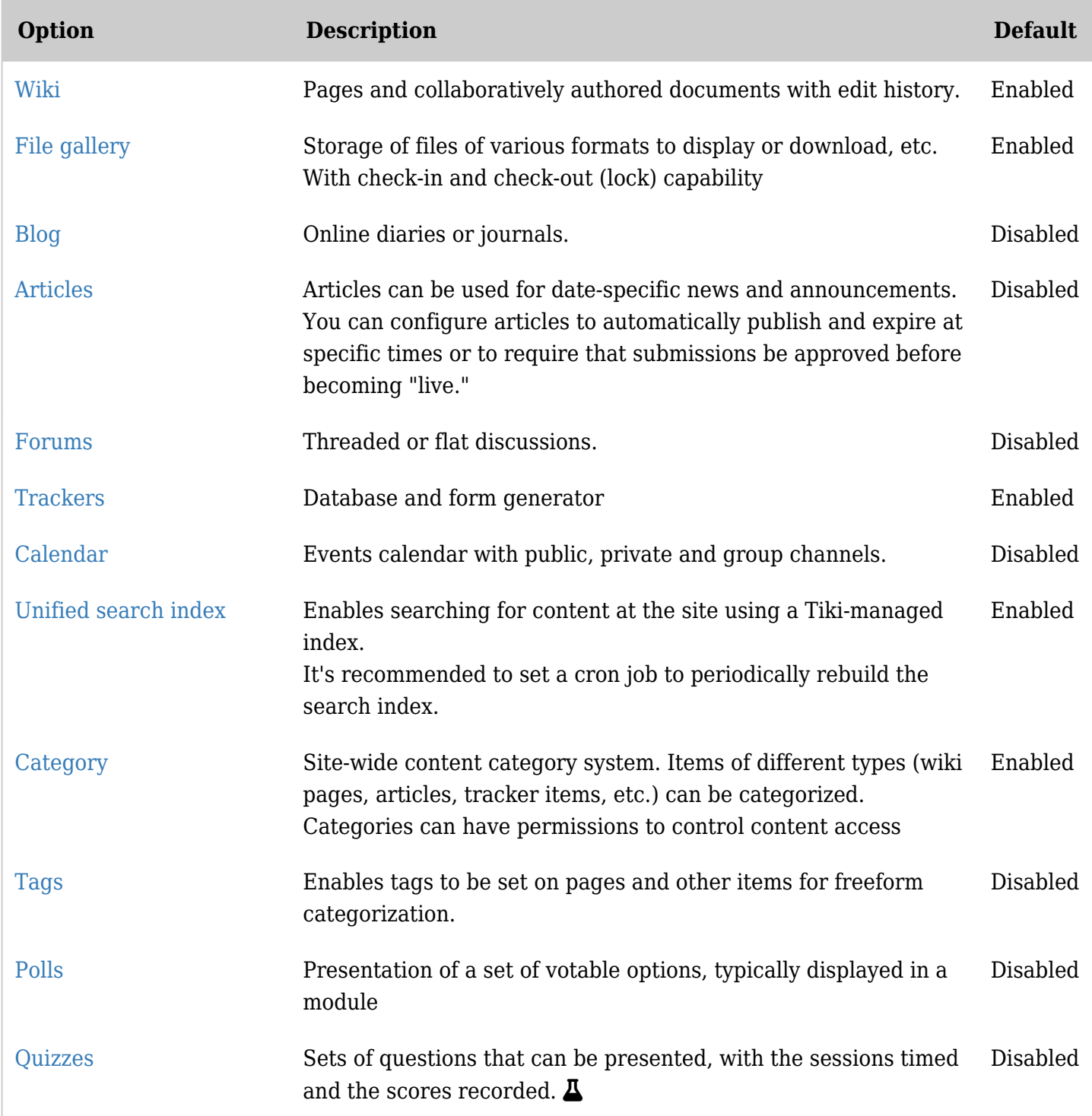

# Related Topics

- [Features](https://doc.tiki.org/Features)
- [Permissions](https://doc.tiki.org/Permissions)

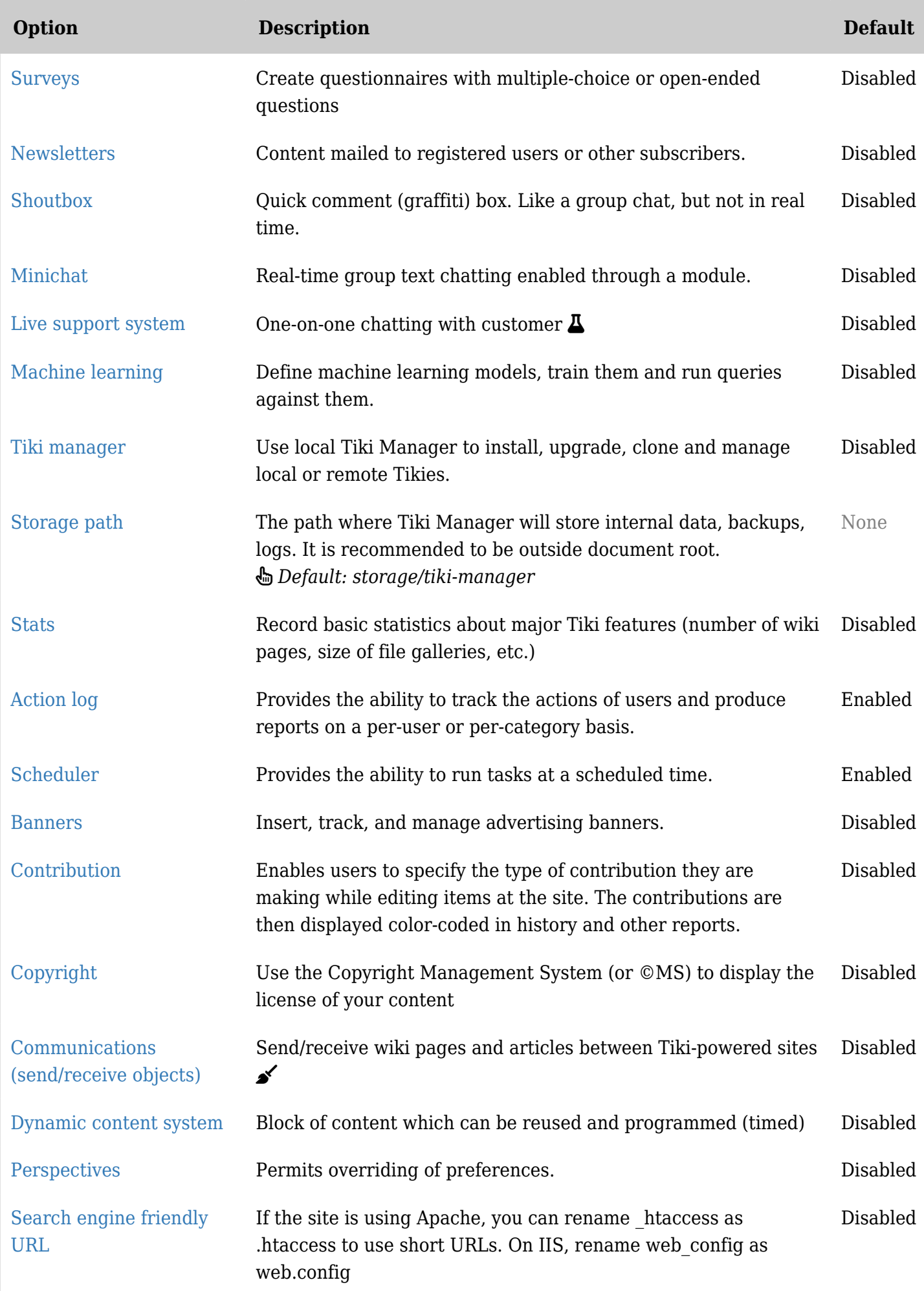

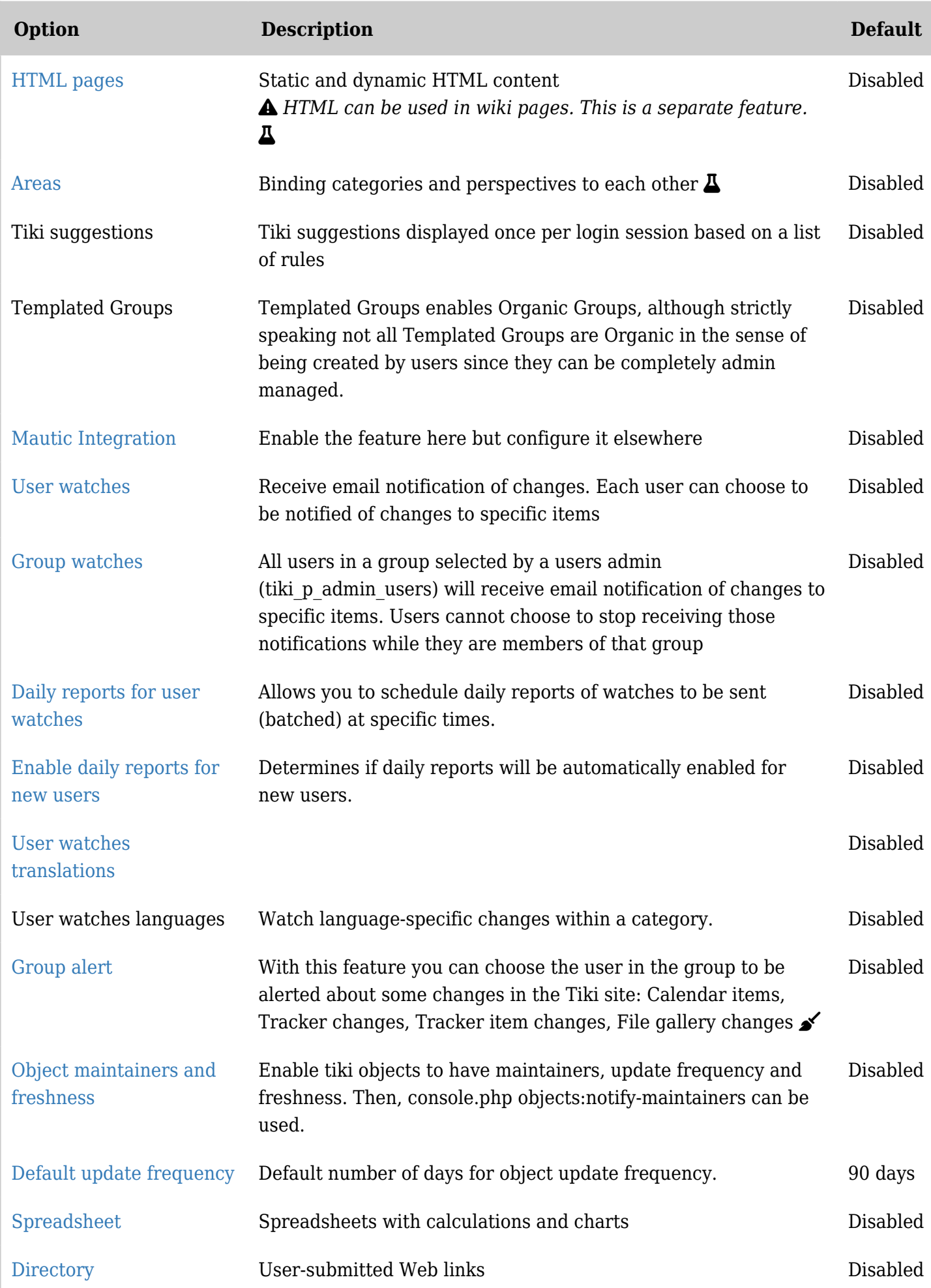

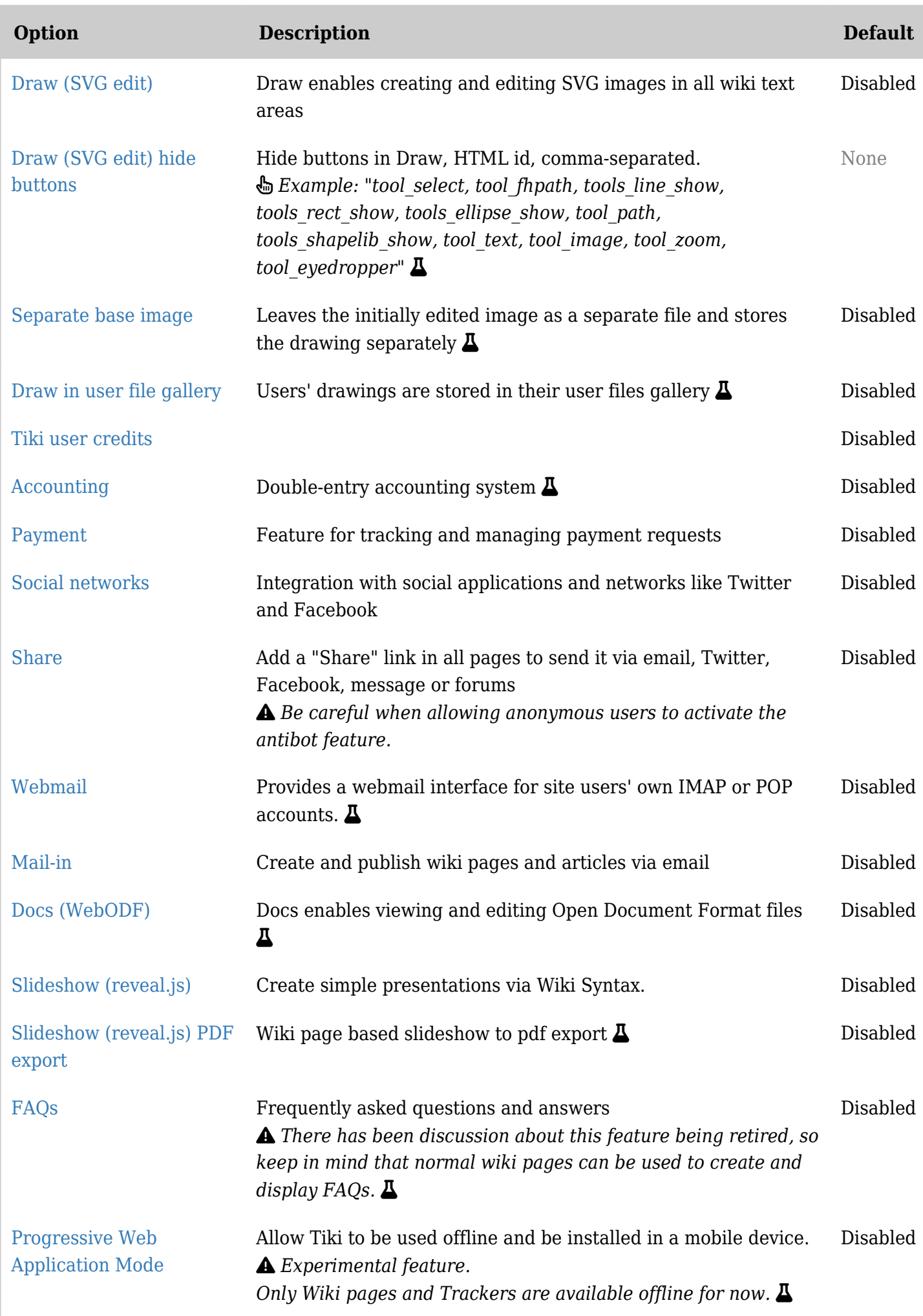

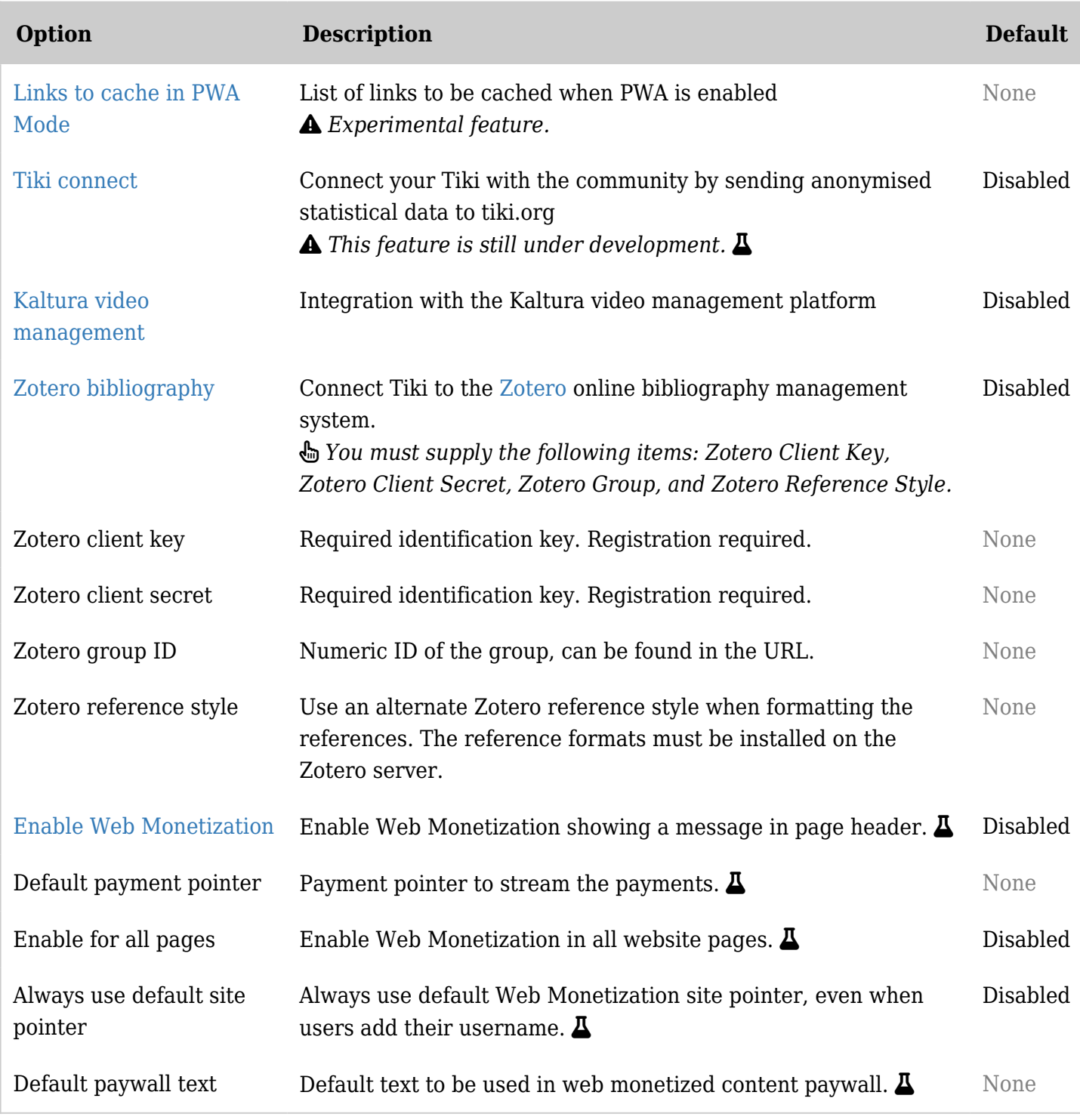

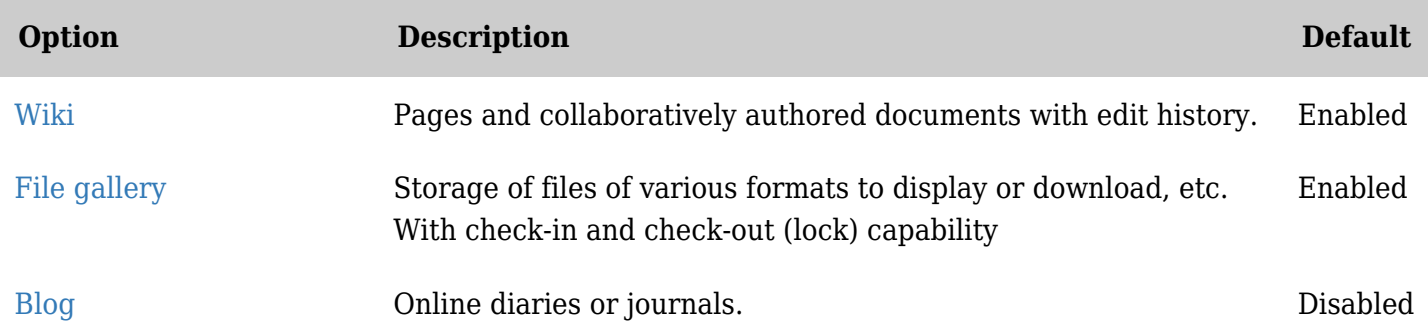

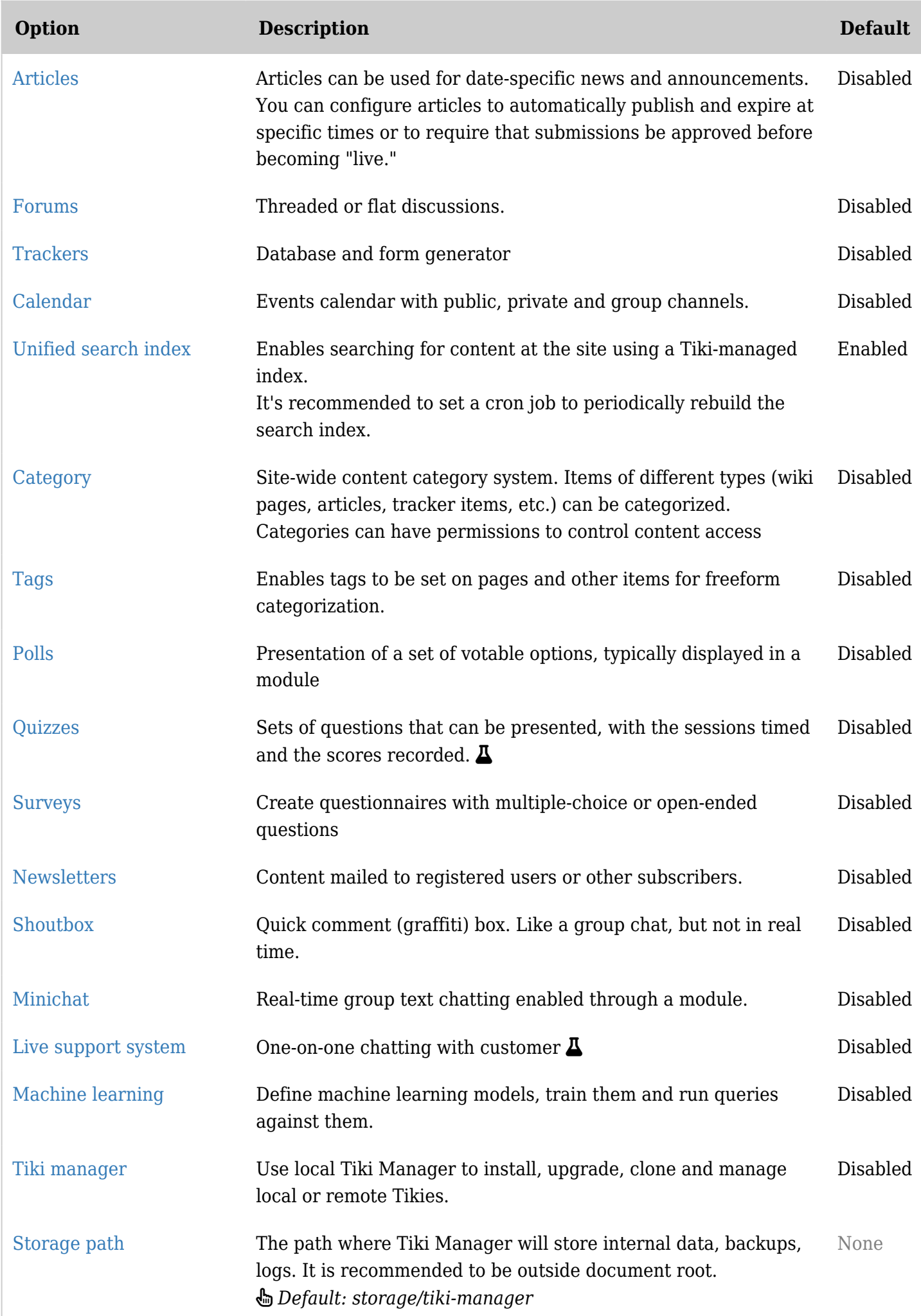

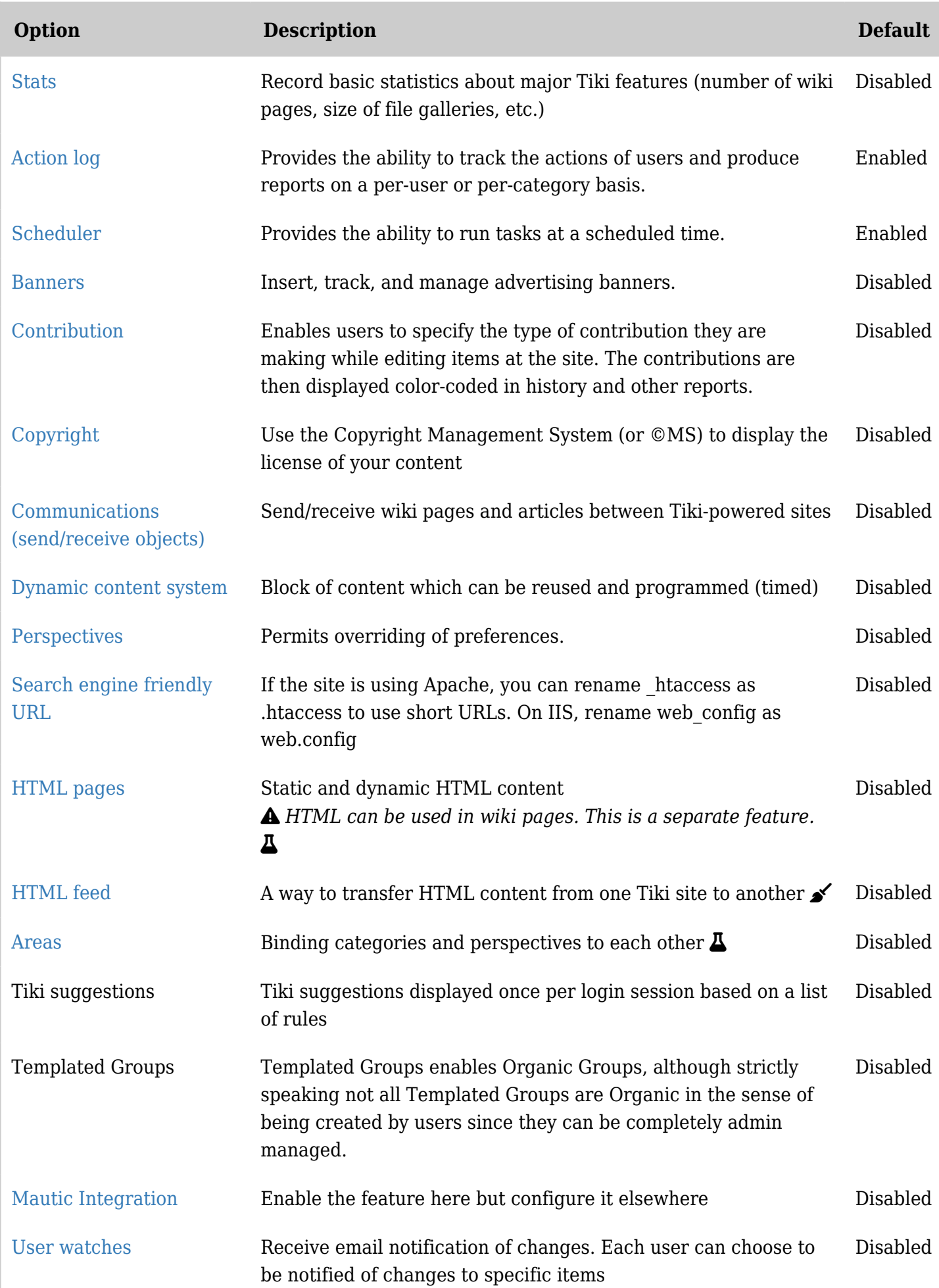

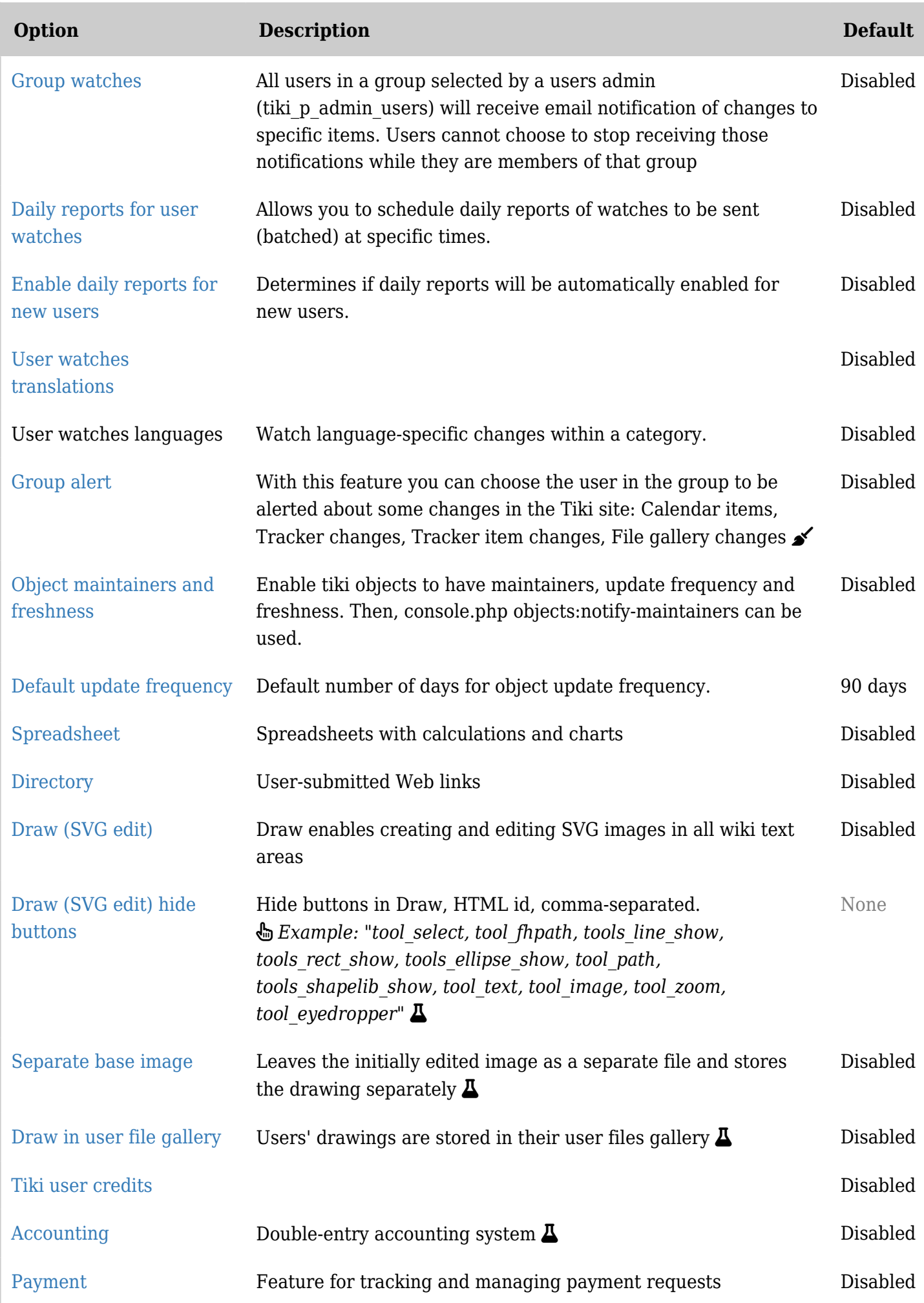

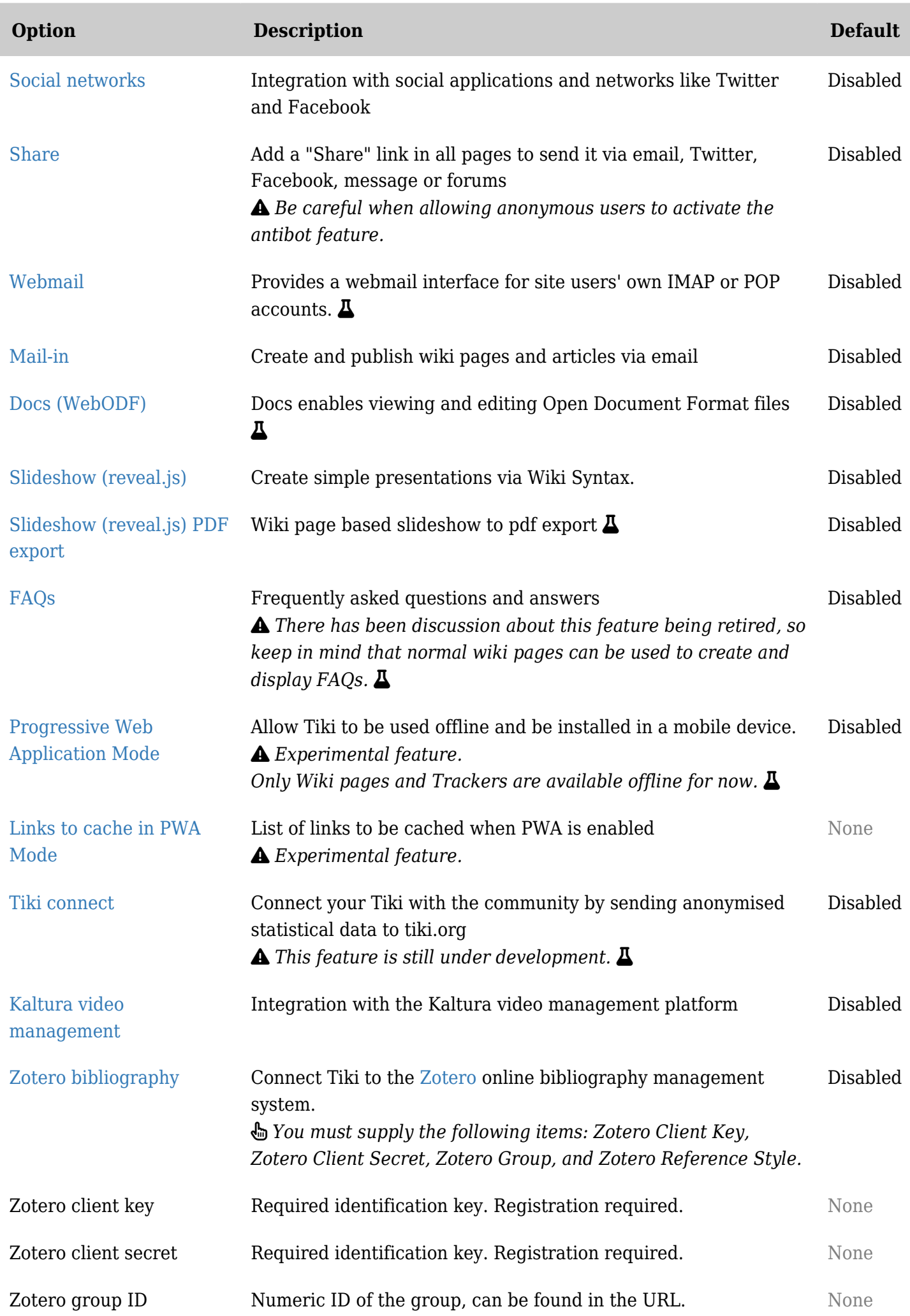

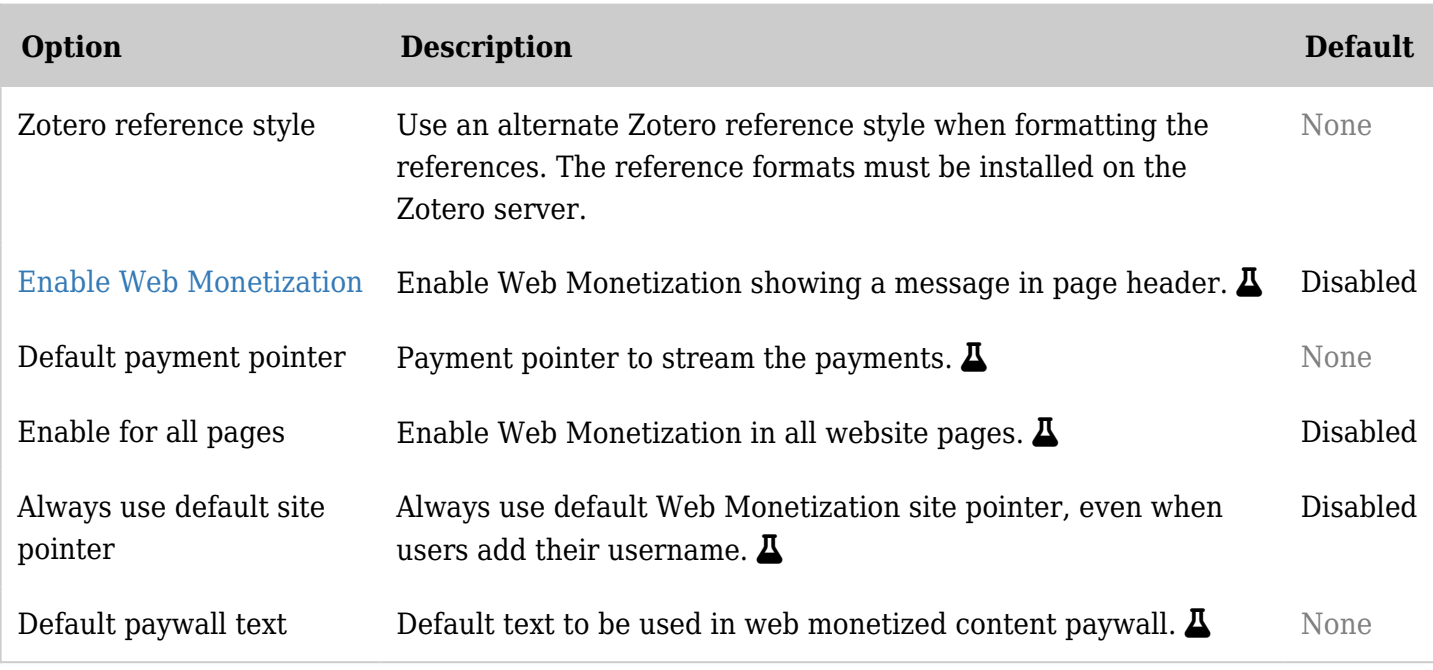

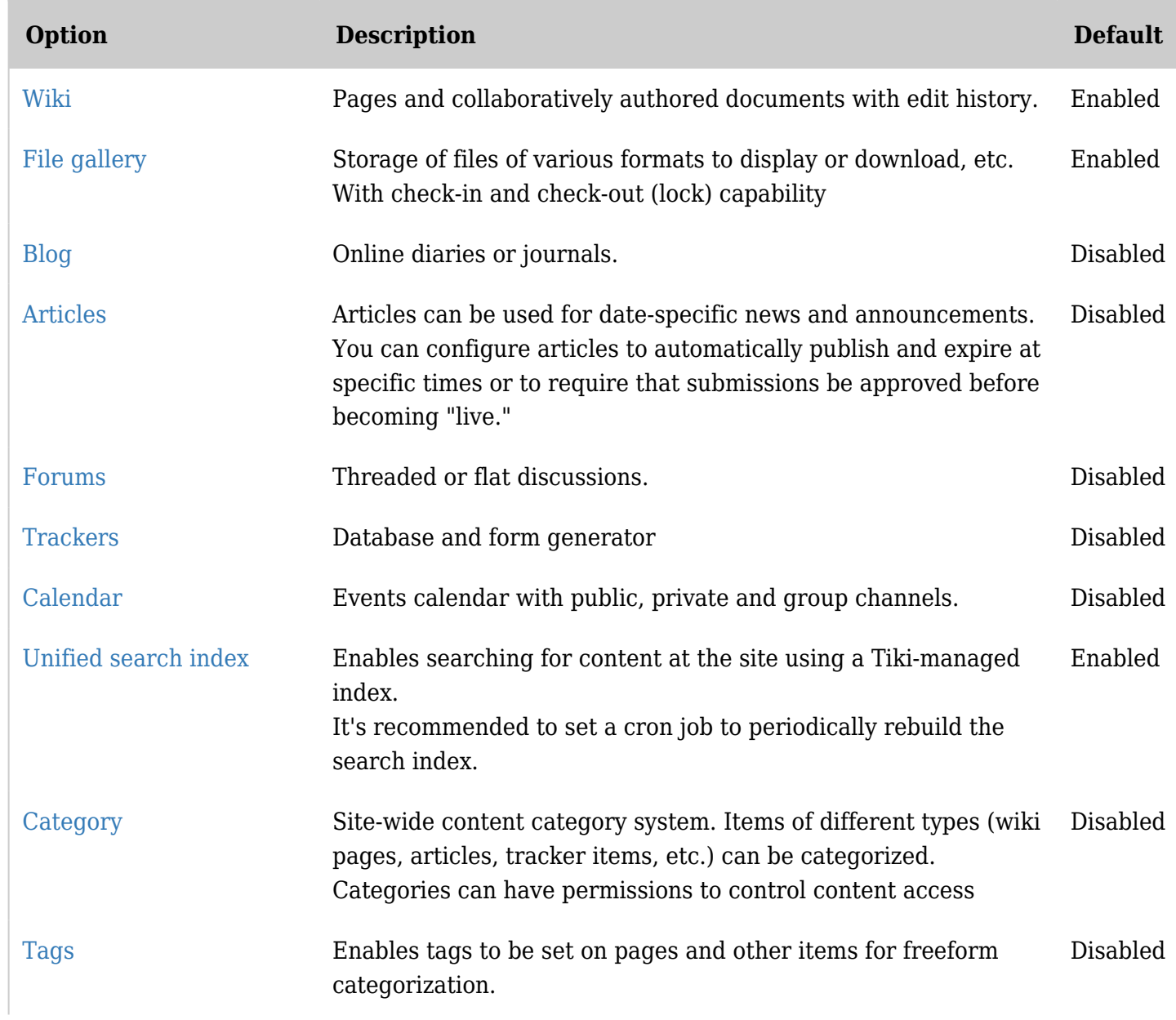

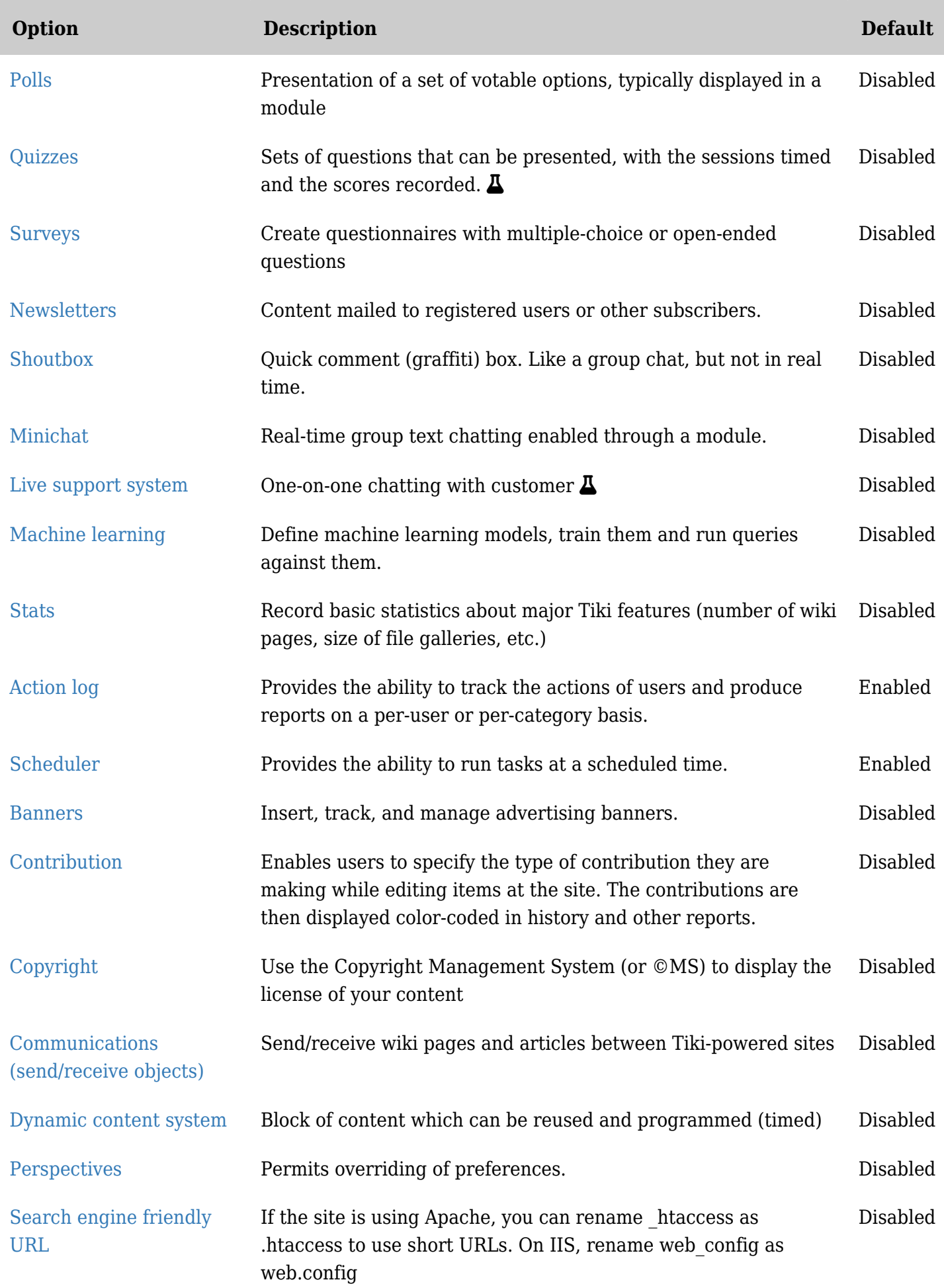

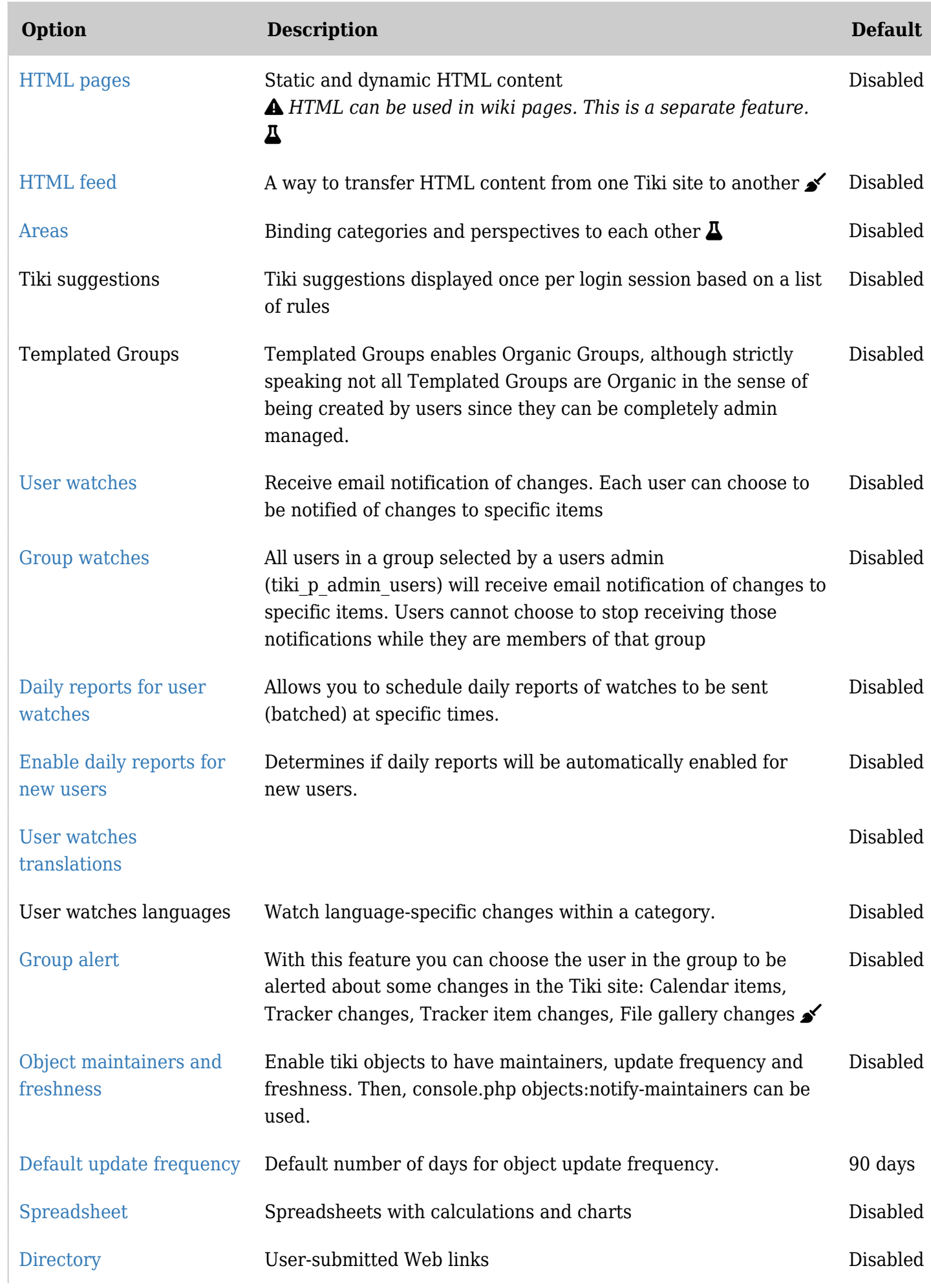

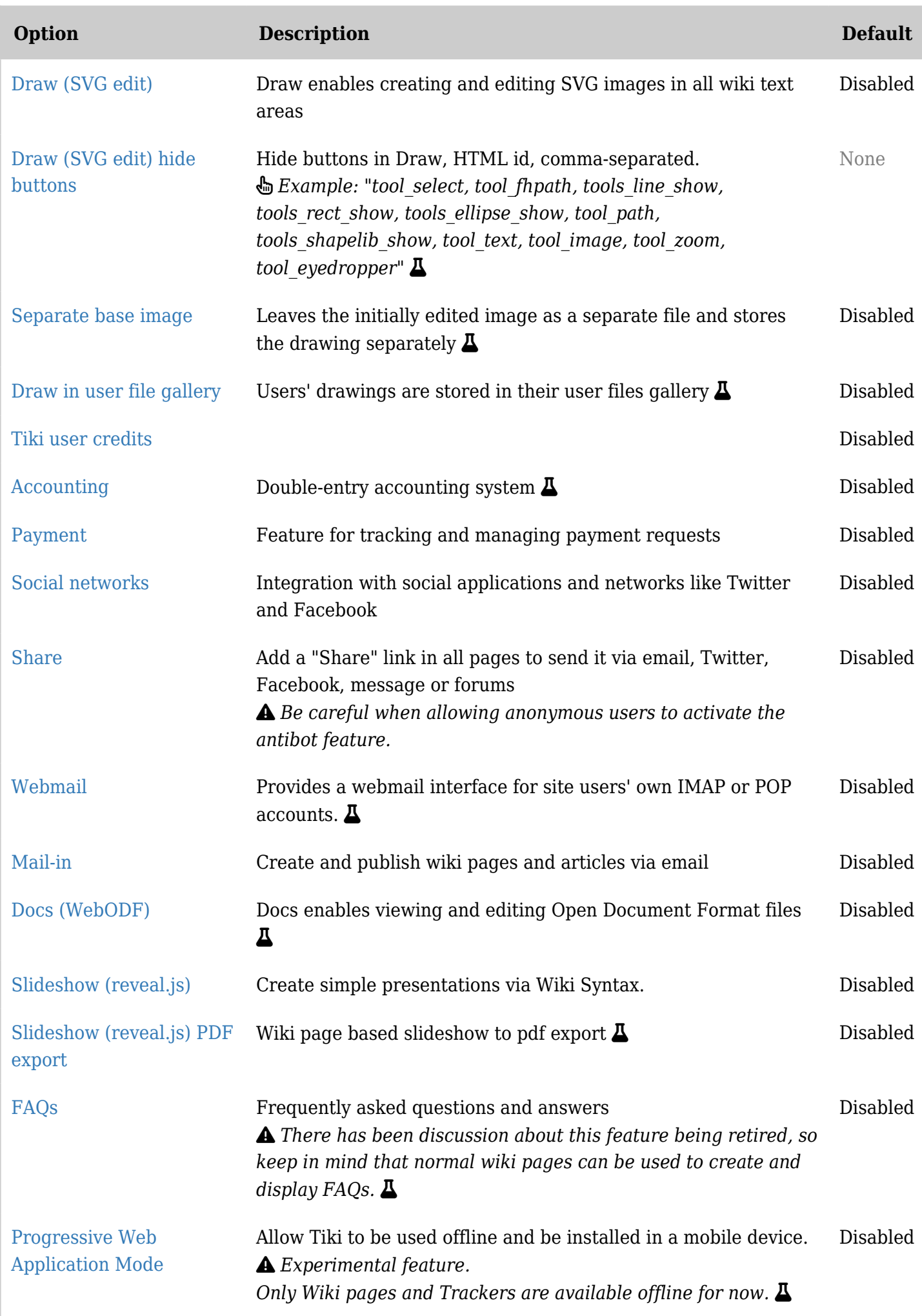

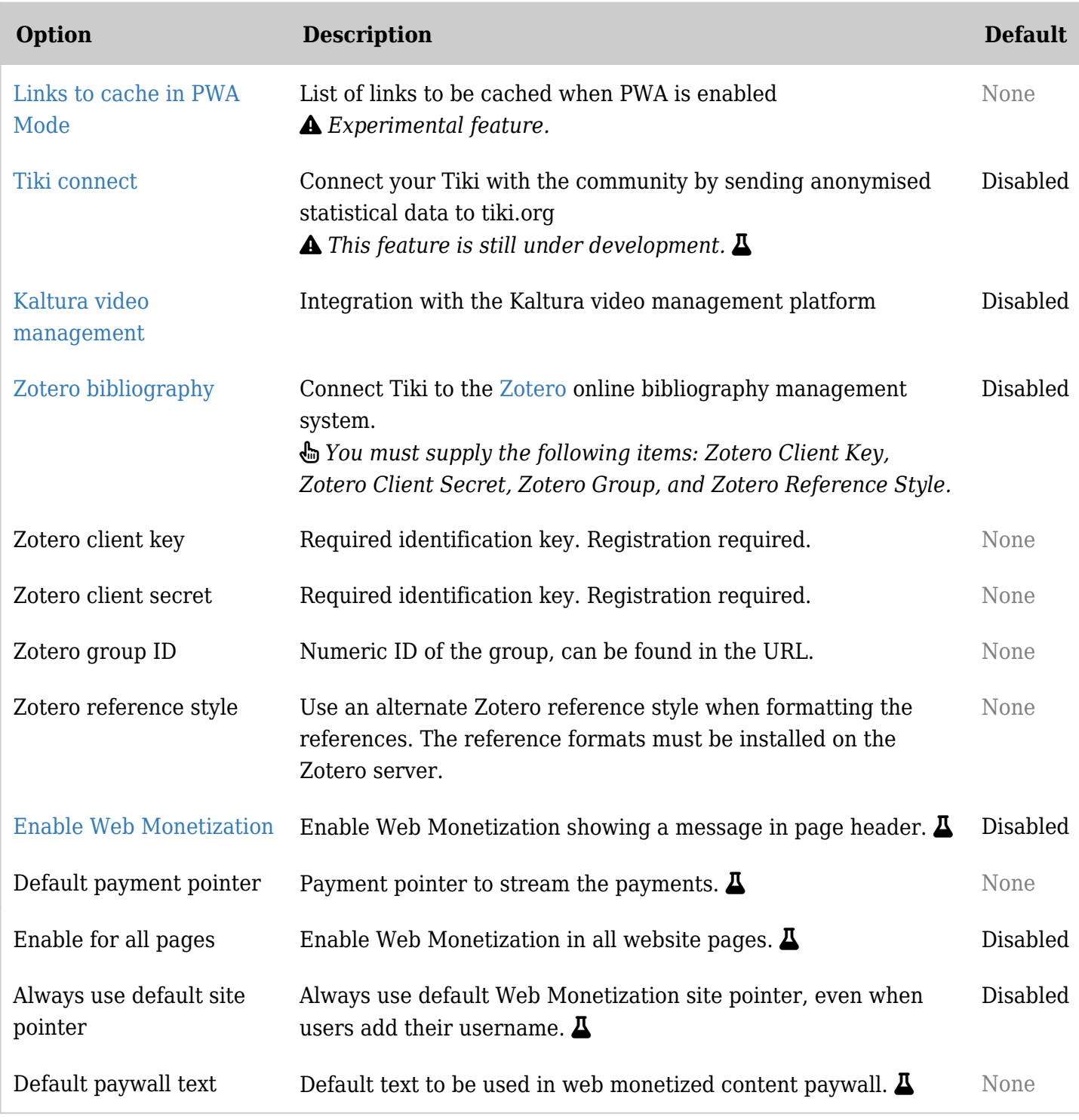

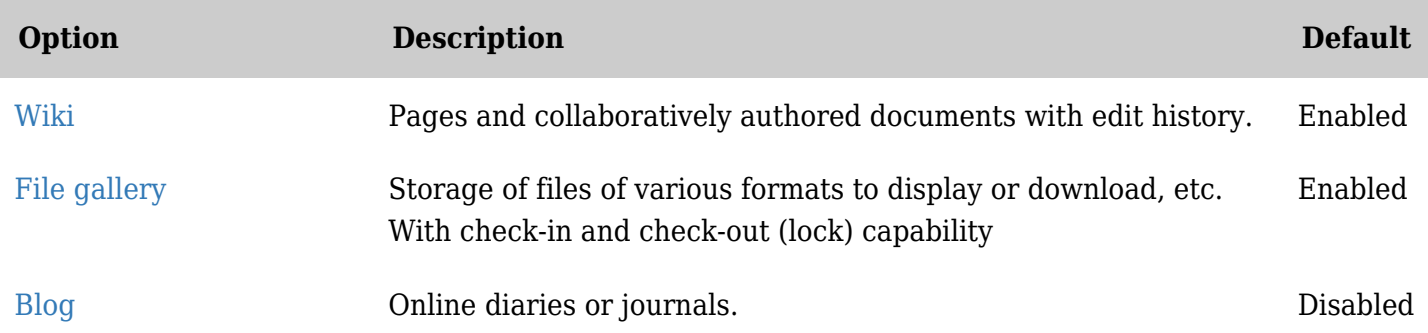

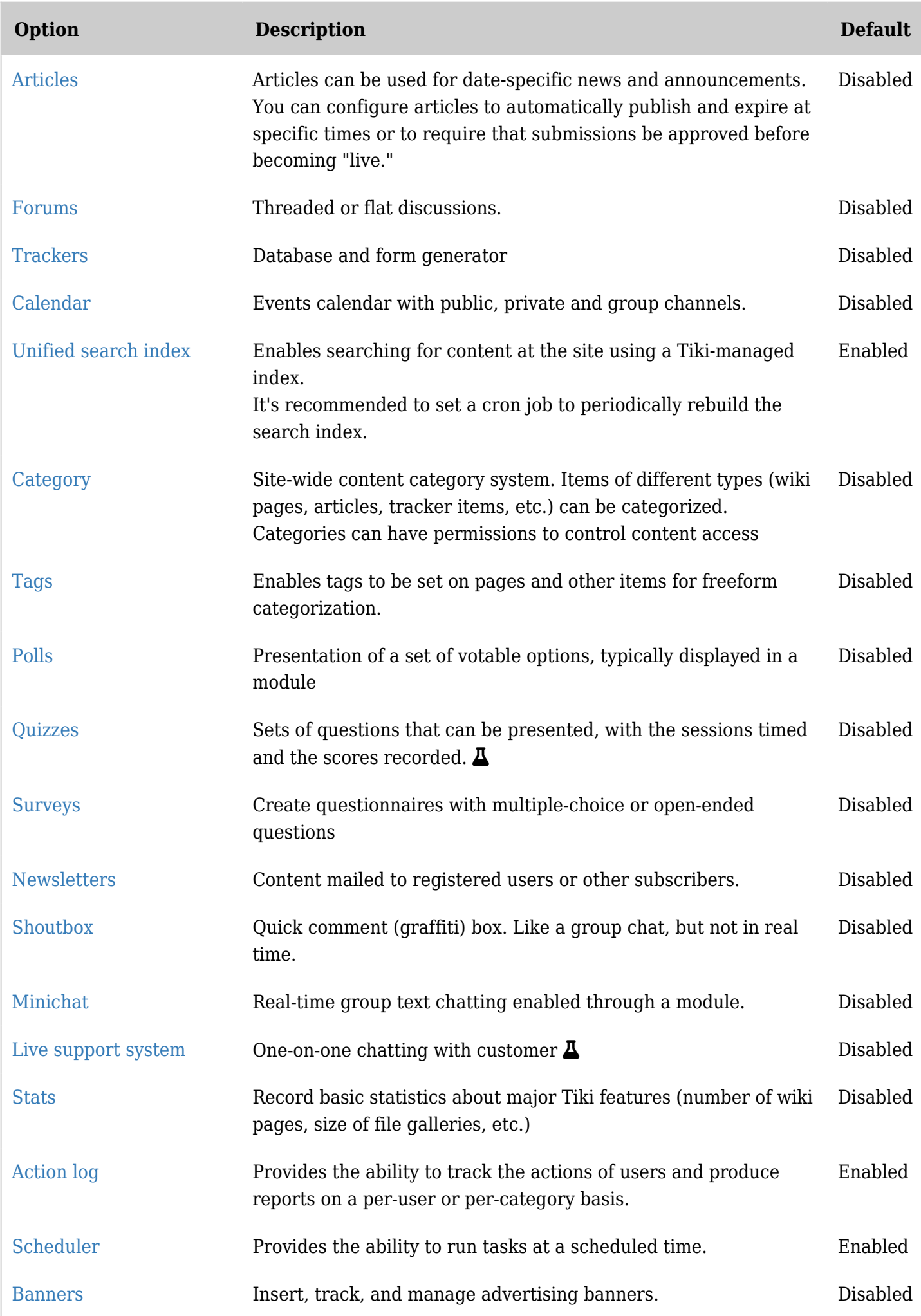

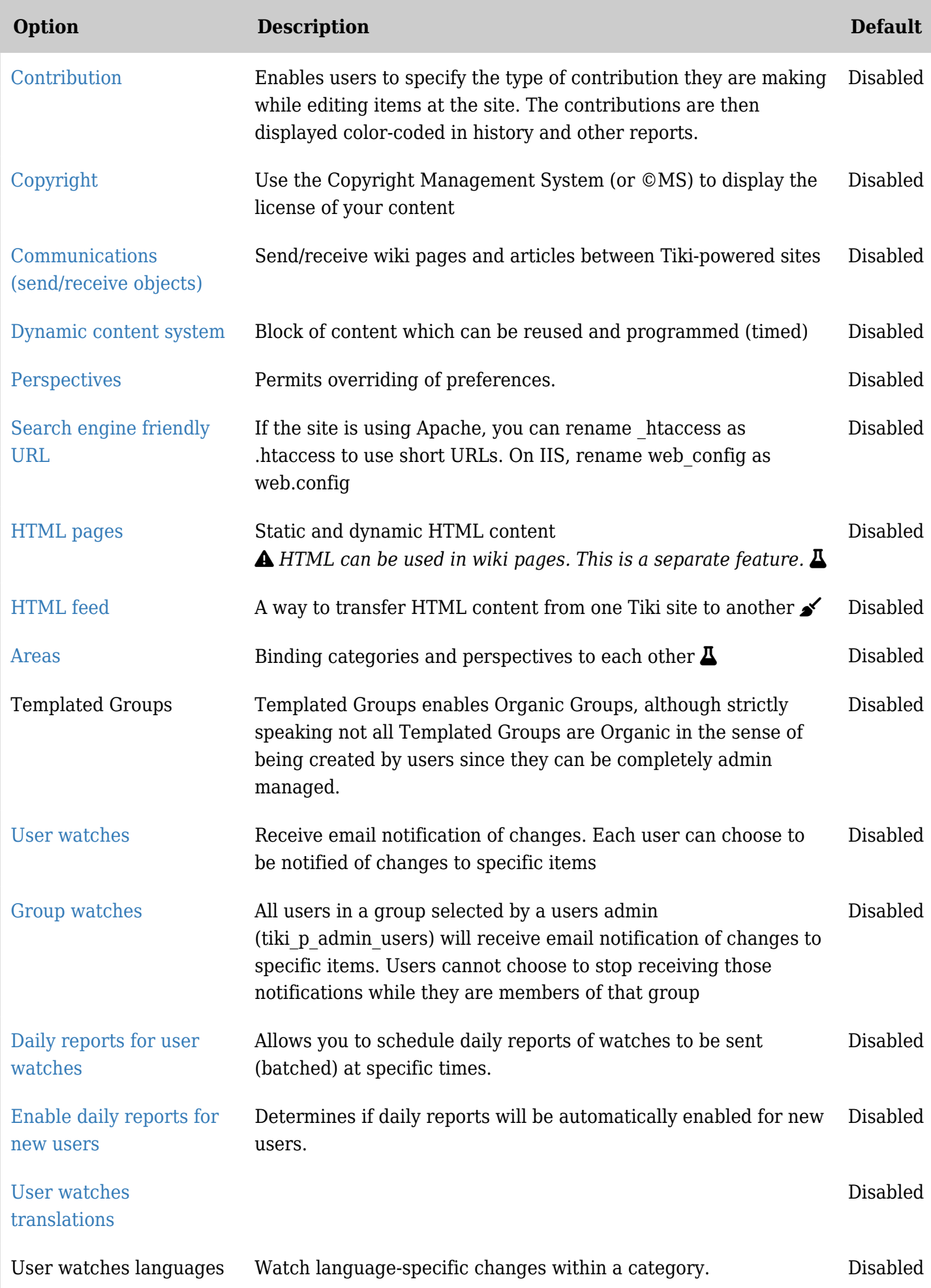

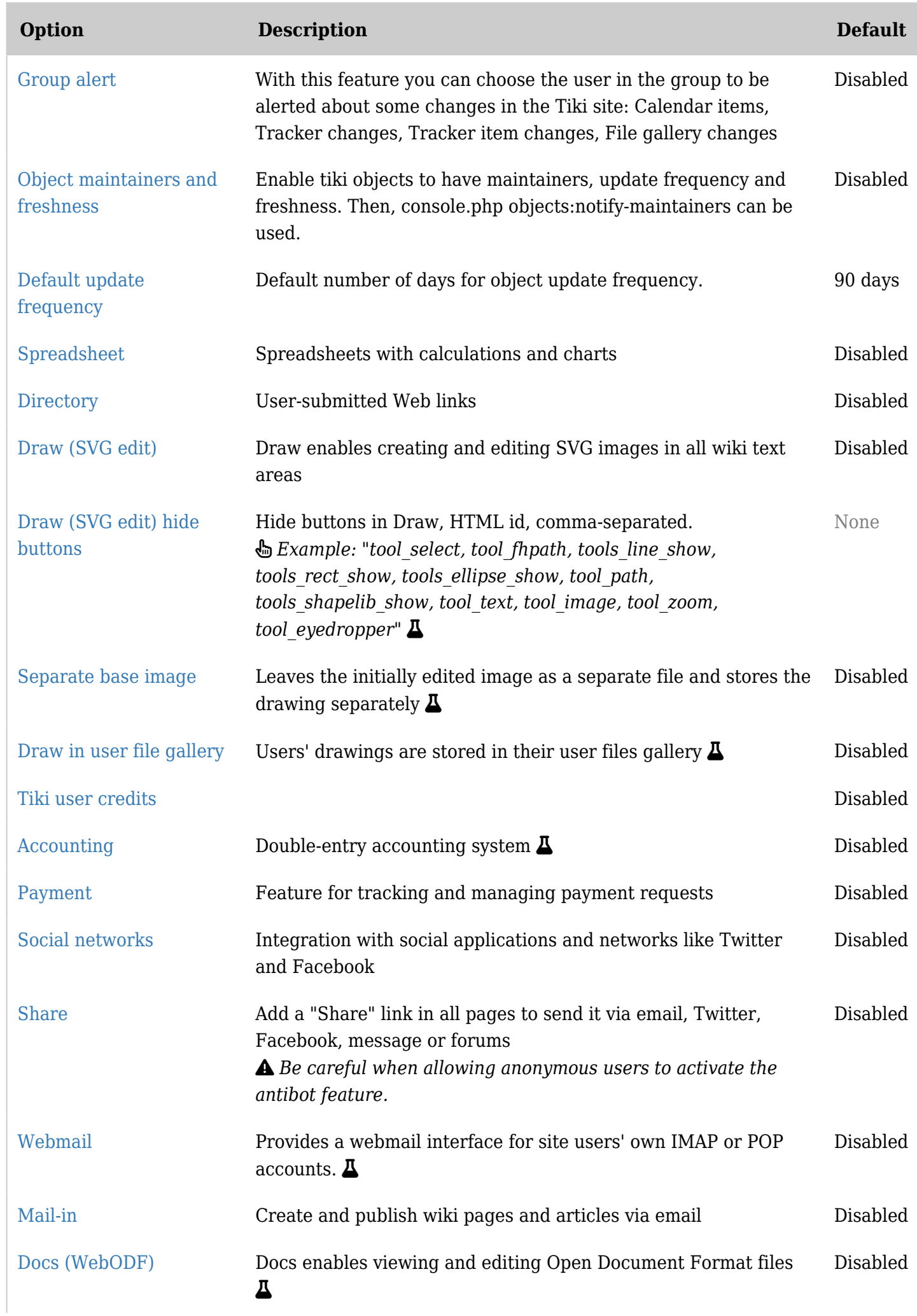

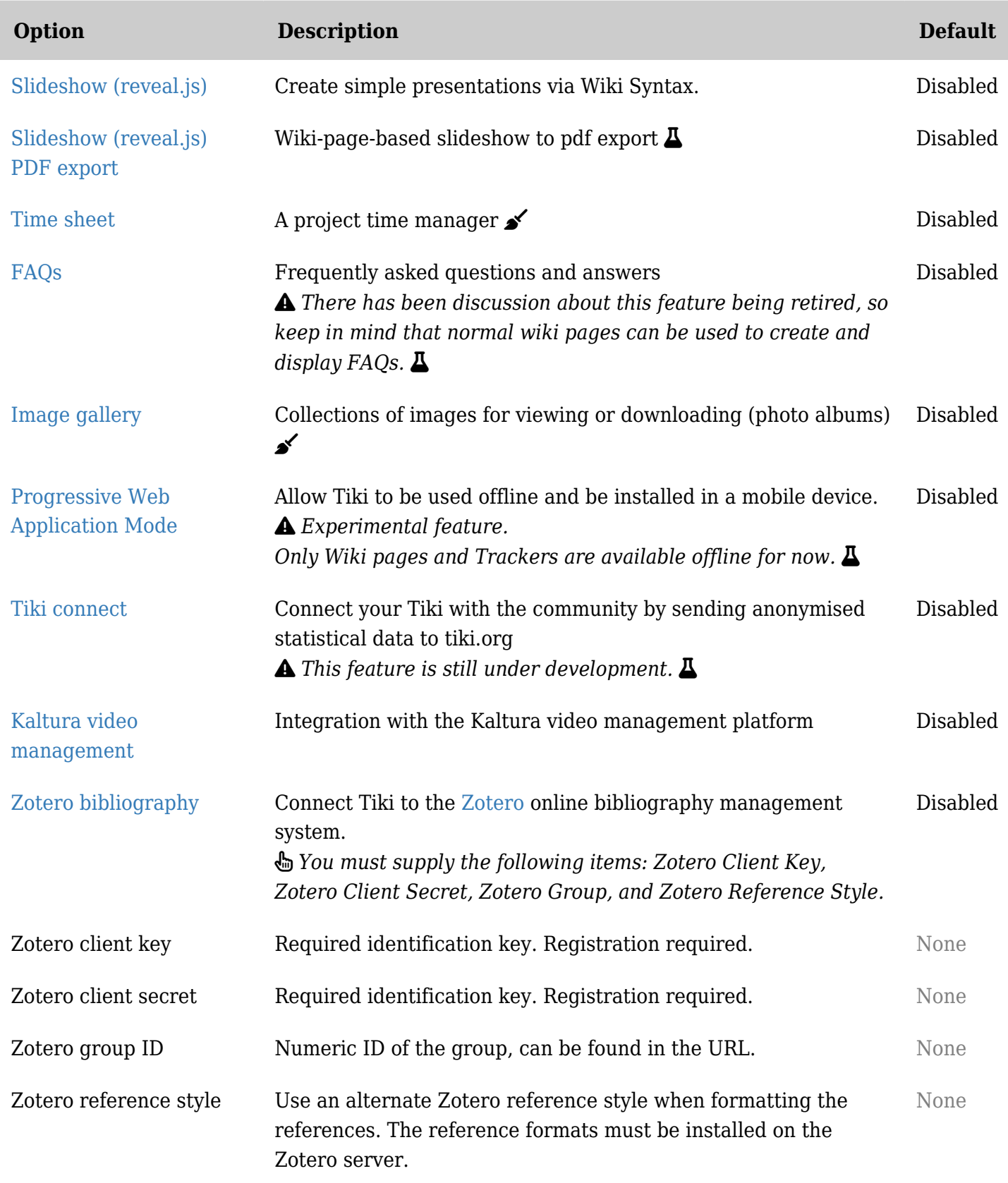